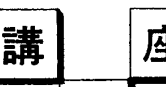

# |講 | | | 座 | | | | | 土質工学における図解法の使い方

# 3. <sup>ノ</sup> <sup>モ</sup> <sup>グ</sup> <sup>ラ</sup> <sup>ム</sup> <sup>の</sup> 原 <sup>理</sup> <sup>と</sup> 実 際

#### いい たけ しけ 3 大更津工業高等専門学校 飯 竹 **重 美**

.燭1<sup>舗</sup> <sup>帥</sup> ●曜巳髑 <sup>1</sup>,■<sup>11</sup><sup>附</sup> <sup>1</sup>,,<sup>1</sup>■Io■卩.■■1■<sup>o</sup>卩明llll,.■■lllP喝tllli■blM ■" <sup>111</sup>,■.blIl卩.■lllb歴.■lllt)■<sup>1</sup><sup>開</sup> <sup>融</sup> ■llI<sup>開</sup> ,.ltlHI.剛■闢 <sup>齢</sup> ■咽畳lll,.曜ltllb■ll■II,鴫 ■lw ,<sup>1</sup>,tll,■lllllHl <sup>開</sup> <sup>1</sup>,,<sup>1</sup>暫膊1レ,<sup>1</sup>闘鯛 ,●<sup>1</sup><sup>闘</sup> <sup>網</sup> ,・lll<sup>開</sup> ,,<sup>蝿</sup> ettl

## 3.1 <sup>ま</sup> <sup>え</sup> <sup>が</sup> <sup>き</sup>

ノモグラム (ノモグラフともいう)は技術者であれば, たいていの人が構造物の設計計算などで1度は使ったこと はあろうし、その便利さも認識していることと思う。しか し、構造設計などに比べると土質工学の分野ではまだ十分 に利用されているとはいえないようである。

ノモグラムは図解法ということで、厳密性に乏しく、概 略解しか与えたいもののような印象を持たれがちであるが, 所定の精度の範囲内では正確に求められる。したがって, このためには目的に応じて所定の精度を持った結果を得る ことのできるものを作ることが必要となってくる。

このことから本講座では原理よりも作り方に主眼を置い たが、これを機会にノモグラムを作った経験のない方でも 手軽に作って利用してもらいたい。

ノモグラムといえば広義には共線図表だけでなく共点図 表も含まれるのであろうが、一般的には共線図表を示して いると考えられる。また両者を比較すると、おもに前者の ほ う が図の作成 お よび使い やすさの点です ぐれ て い る。 これらのことから本講座では共点図表については他の書 物1)2)に譲り、共線図表注1)について紹介する。

なお、これは初めてノモグラムを作ってみようとする方 への入門的なもので、高度なものにはあまり触れておらず, したがって読者がノモグラムに少しでも興味を持ち、思っ たより簡単に作れるという認識を持たれれば筆者の意図は 果たし得たと考えている。

## 3.2 ノモグラムの原理

■ロ'じ ノモグラムの原理はなじみにくいところがあるので,で きるだけむずかしい数学の概念は避け、平易になるように 努めたが、もし理解しにくい点があれば次章の作り方のほ うを先に読み、その後にこの章の原理に戻ってもらいたい。

#### 3.2.1 直線座標と点座標

ノモグラムの原理は (x, y) で表わす点座標よりつぎの

December, 1972

直線座標を用いると考えやすくなるので、以下この座標で 考えてみる。

**図--3.1 のように平面上に2点A, Bをとりそれぞれの** 点を通って二つの平行線 AM, BN を引く。任意の1直線 l がこれらの平行線をそれぞれH, Kで切るとき,

# $AH = \xi$ ,  $BK = \eta$

とおくと, 直線 l は ξ, η によって定まる。 ここで ξ, η を直線 l の座標とし, AM, BN を ξ 軸, η 軸と呼ぶ。 この座標は (x, y) によって点を定める点座標に対し, (ξ, η) によって直線 l を決定するから直線座標といわれ る。

図-3.1 で AB の中点 O を原点に, AB を x 軸に, O を 通り AM に平行に y 軸をとり、かつ OA=OB=2 とおく と, 点座標 (x, y) についての 1次方程式

 $ax+by+c=0$  (a, b, c は定数)

は一つの直線を表わすことは衆知のことであるが、直線座 標 (ξ, η) についての1次方程式

 $a\xi + b\eta + c = 0$ (a, b, c は定数) …………(1) はある1点を表わす。(証明略)1),2),4)

(1)式で表わされる1点の点座標は

$$
x=-\frac{a-b}{a+b}\lambda, \ y=-\frac{c}{a+b}
$$
.................(2)

で表わされる。(証明略)1),2),4)

#### 3,2,2 曲線関数<sup>尺</sup>

 $(1)$ 式の係数  $a, b, c$  がある変数 $u$ の関数となっているつ ぎのような方程式の場合を考えてみる。

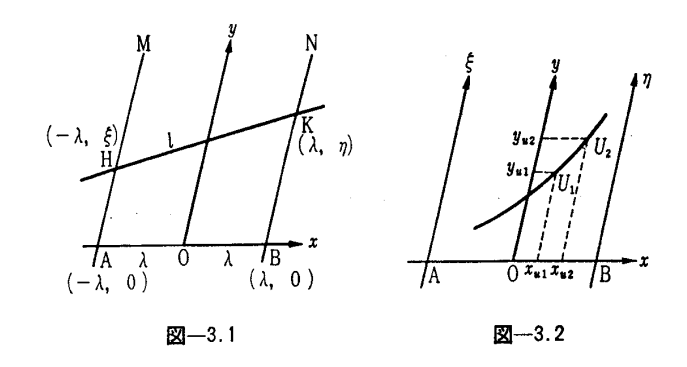

85

注1) フランスのドカニューの創案によるもので、1884年にその原理が、フ ランスの土木学会誌に発表されてから工学をはじめ、他の多くの分野 にも広く普及した。

#### 謙 座

$$
f_1(u) \xi + f_2(u) \eta + f_3(u) = 0 \cdots \cdots \cdots \cdots \cdots \cdots (3)
$$

(3)式でもし、変数 u が定数で u1, u2, u3……と与えられる と、これに対して点 U1, U2, U3……が定まり、これらの 点を連結すると図一3.2のような曲線となる。さらにその 曲線上にある点 U1, U2, U3……を目盛り点と考えると, それはある尺度を表わしているので、これを曲線関数尺と いう。実際にこの関数尺を作るには、その尺上の各点の点 座標を求めておけばよいから、その値は(2), (3)式よりつぎ のように表わされる。

$$
x=-\frac{f_1(u)-f_2(u)}{f_1(u)+f_2(u)}\lambda, \ \ y=-\frac{f_3(u)}{f_1(u)+f_2(u)} \ \cdots (4)
$$

3.2.3 関数の共線条件

3 変数 u, v, w より成るある関係式

があり、これをノモグラム化しようとする。一方、変数を  $u, v, w,$ 媒介変数を  $\xi, \eta$  とする 3 つの方程式

$$
f_1(u) \xi + f_2(u) \eta + f_3(u) = 0
$$
  
 
$$
g_1(v) \xi + g_2(v) \eta + g_3(v) = 0
$$
  
 
$$
h_1(w) \xi + h_2(w) \eta + h_3(w) = 0
$$

がある。ここで(6)式が同時に成立すれば (すなわち(5)式を 同時に満足すれば)それらの係数行列式は一般に,

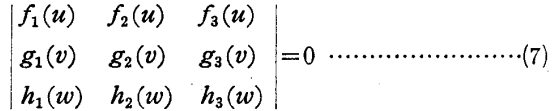

となる。また、(6)式で表わされる3つの関数尺上の(目盛 り) 点 U, V, W (図-3.3 参照) のそれぞれの点座標 (x1,  $y_1$ ),  $(x_2, y_2)$ ,  $(x_3, y_3)$  は $(4)$ 式と同様に,

$$
(u) \mathcal{R} \quad x_1 = -\frac{f_1(u) - f_2(u)}{f_1(u) + f_2(u)} \lambda, \quad y_1 = -\frac{f_3(u)}{f_1(u) + f_2(u)}
$$
  
\n
$$
(v) \mathcal{R} \quad x_2 = -\frac{g_1(v) - g_2(v)}{g_1(v) + g_2(v)} \lambda, \quad y_2 = -\frac{g_3(v)}{g_1(v) + g_2(v)}
$$
  
\n
$$
(w) \mathcal{R} \quad x_3 = -\frac{h_1(w) - h_2(w)}{h_1(w) + h_2(w)} \lambda, \quad y_3 = -\frac{h_3(w)}{h_1(w) + h_2(w)}
$$

である。また, 図-3.3 に示すように U, V, W, すなわ ち点座標で  $(x_1, y_1), (x_2, y_2), (x_3, y_3)$  が同一直線上に あるための必要十分条件は解析幾何学の知識より

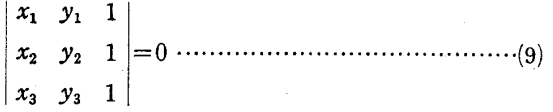

である。一方, (9)式の左辺に(8)式を代入し, 整理すると,

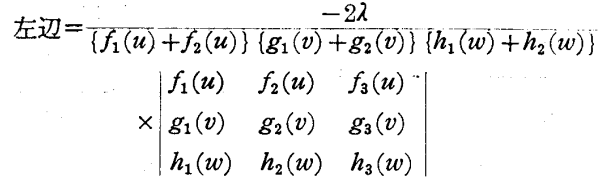

となり、この式の右辺は(7)式 によって明らかに0となる。 したがって、(9)式が成立する から,(7)式を満足する(6)式の 関数尺上の1組の点 U, V, W は同一直線上にあるといえ る。すなわち、「3変数の関 係式  $F(u, v, w) = 0$  が(7) 式の形に書き直し得る場合に

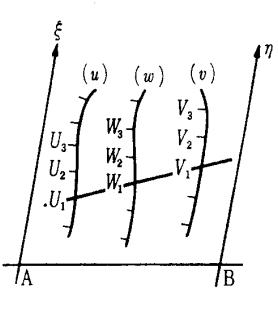

 $\mathbb{Z}-3.3$ 

は, 3点 U, V, W が同一直線上にあるような三つの関 数尺 (u), (v), (w) から成るノモグラムを作ることがで きる。」

したがって、(5)式のような、与えられた関係式が(7)式の 行列式の形に直せなければ共線図表で表わすことはできな いことになる。

### 3.3 ノモグラムの作り方

3.3.1 関数尺の作り方

図-3.4 はある関係式  $x = f(t)$  の関数尺である。目盛り は 0°~5° まで目盛ってあるが、これを変数の範囲(また は限界)といい, 0°≤t≤5°で表わす。また, 図-3.4は t=1° に対する長さを 1 cm としたが、このように単位量 に対する関数尺上の長さをこの尺度の尺度係数(本講座で は以下mで表わす)といい、この値の大小によって関数尺 の長さを自由に変えられる。

$$
t \underbrace{0^{\circ}} \underbrace{1^{\circ}} \underbrace{2^{\circ}} \underbrace{3^{\circ}} \underbrace{4^{\circ}} \underbrace{5^{\circ}} \underbrace{5^{\circ}} \underbrace{4^{\circ}} \underbrace{5^{\circ}} \underbrace{5^{\circ}} \under
$$

#### 図-3.4

一般に, 変数uから成るある関数 f(u) が与えられた時, 尺度係数をm, 変数の範囲を  $a \le u \le b$  とすると ( $f(u)$ )は 単調変化とする), 関数の範囲は  $|f(b)-f(a)|$ であるから 関数尺の全長 l は,

 $l = m | f(b) - f(a) |$ 

で求められる。したがって、長さしの関数尺を作りたい場 合は尺度係数を

とすればよい。また関数尺の目盛りの位置は x=mf(u) で 表わされ、これを尺度方程式と呼ぶ。

実際に関数尺を作る場合は,まず,必要とする変数の範囲 を設定し、つぎに得ようとする値の有効けた数あるいはノ モグラムを描く用紙の大きさなどから関数尺の全長しを決 め、さらに10式よりmを算定し尺度方程式を求める。した がって、得られる結果の有効けた数が多く必要な場合は l を長くするか、変数の範囲を狭くする。また変数の範囲が 広く必要であればしを長くするか、mを小さくすればよい。 3.3.2 3変数のノモグラム

土と基礎, 20-12 (178)

3 変数のノモグラムがほとんどのノモグラムの構成の基 本となっており、3変数以上の場合であっても多くはこれ らを組合わせれば作成が可能である。

(1) [A] 型 (3平行直線尺のノモグラム)

$$
\mathbb{R} \mathbb{R} \uparrow (u) + g(v) = h(w)
$$

この型の関係式は三つの関数尺が直線であって互いに平 行な図表となる。

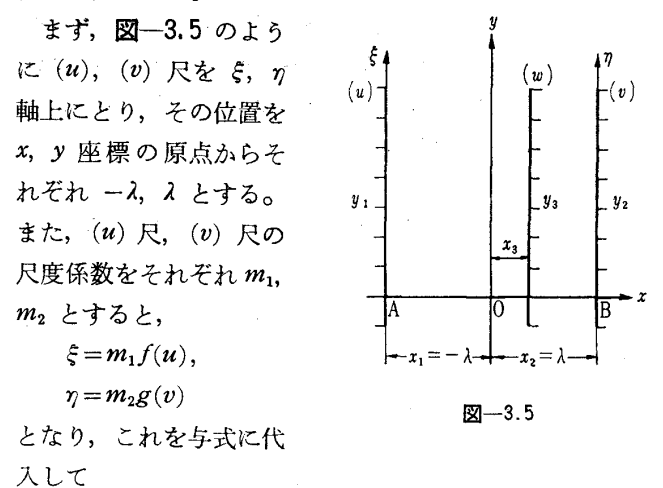

 $m_2 \xi + m_1 \eta = m_1 m_2 h(w)$ 

を得る。つぎにこれら3式を整理し, (6)式に相当する

 $1 \cdot \xi + 0 \cdot \eta - m_1 f(u) = 0$  $0 \cdot \xi + 1 \cdot \eta - m_2 g(v) = 0$  $m_2 \xi + m_1 \cdot \eta - m_1 m_2 h(w) = 0$ 

を得て、これからさらに、(7)式に相当する係数行列式を求 めると,

$$
\begin{vmatrix} 1 & 0 & -m_1 f(u) \\ 0 & 1 & -m_2 g(v) \\ m_2 & m_1 & -m_1 m_2 h(w) \end{vmatrix} = 0
$$

となる。また、この式は(7)式で

$$
f_1(u) = 1, f_2(u) = 0, f_3(u) = -m_1 f(u)
$$
  
\n
$$
g_1(v) = 0, g_2(v) = 1, g_3(v) = -m_2 g(v)
$$
  
\n
$$
h_1(w) = m_2, h_3(w) = m_1, h_3(w) = -m_1 m_2 h(w)
$$

と置いたものとなっているから、これらを(8)式に代入し三 つの関数尺の尺度方程式を求めると,

$$
(u) R \t x_1 = -\lambda, \t y_1 = m_1 f(u)
$$
  
\n
$$
(v) R \t x_2 = \lambda, \t y_2 = m_2 g(v)
$$
  
\n
$$
(w) R \t x_3 = \frac{m_1 - m_2}{m_1 + m_2} \lambda, \t y_2 = \frac{m_1 m_2}{m_1 + m_2} h(w)
$$

となる。 $x_1$ ,  $y_1$ ,  $x_2$ ,  $y_2$  は(8)式から求めなくても最初の設 定をそのまま用いてもよい。

> 〔A ′〕型(3 平行直線対数尺のノモグラム) 関係式  $log f(u) + log g(v) = log h(w)$

この型は関係式 
$$
f(u) \cdot g(v) = h(w)
$$
 (B型) の両辺の対数

December, 1972

をとり, A型に直した場合に得られる。また, これは3変 数のノモグラムの過半数を占めているもので, ノモグラム はすべて対数尺からできているものと錯覚されているよう な人もいるほどである。原理的にはA型と全く同じである ので尺度方程式だけをあげておく。

$$
(u) \mathcal{R} \quad x_1 = -\lambda, \ \ y_1 = m_1 \log f(u)
$$
  
\n
$$
(v) \mathcal{R} \quad x_2 = \lambda, \quad y_2 = m_2 \log g(v)
$$
  
\n
$$
(w) \mathcal{R} \quad x_3 = \frac{m_1 - m_2}{m_1 + m_2} \lambda, \ \ y_3 = \frac{m_1 m_2}{m_1 + m_2} \log h(w)
$$

〔A <sup>厂</sup> 型作成例〕

関係式 
$$
\gamma_d = \frac{\gamma_t}{1 + w/100}
$$

①与式の両辺の常用対数をとれば

 $\log \gamma_t - \log \left(1 + \frac{w}{100}\right)$ 

$$
= \log \gamma_d
$$

となり,  $\log \gamma_t = f(u)$ ,  $\log(1 +$  $w/100)=g(v)$ ,  $\log\gamma_d=h(w)$ とすれば 〔A′〕型となる。(w) 尺は  $g(v)$  の符号が負であるの で図-3.6に示すように目盛り の方向は下向きとなる。

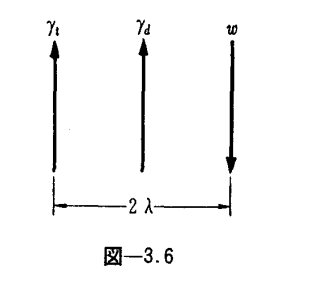

2変数と関数の範囲の設定

7a, 7r, w の範囲は土の種類とか目的によっても異なる が、多くの場合がカバーできることを主眼とし、つぎのよ うに設定した。

(a) (b)  
\n
$$
1.00 \text{ t/m}^3 \le \gamma_t \le 3.00 \text{ t/m}^3
$$
  $f(a) = 0$ ,  $f(b) = 0.477$   
\n $0\% \le w \le 200\%$   $g(a) = 0$ ,  $g(b) = 0.477$ 

これを関係式に代入して 0.333 t/m<sup>3</sup>  $\leq$   $\gamma_d$   $\leq$  3.0 t/m<sup>3</sup> を得 る。

 $@$ 全体を予定の大きさにするために、関数尺の長さ $(L)$ と間隔 (2 $\lambda$ ) を設定する。( $\gamma_t$ )尺,  $(w)$ 尺の長さを  $L_{rt}$ ,  $L_w$ とする。

 $L_{\tau t} = L_w = 10 \text{ cm}$   $\lambda = 7 \text{ cm}$ 

④尺度係数の計算

$$
(r_i)R \quad m_1 = L_{\tau t}/|f(b) - f(a)| = 10/0.477 = 21.0
$$

$$
(w) \mathcal{R} \quad m_2 = L_w / |g(b) - g(a)| = 10/0.477 = 21.0
$$

6尺度方程式を求める。

$$
(\gamma_t)\beta
$$
,  $x_1 = -7.0$  cm,  $y_1 = 21.0$  log  $\gamma_t$ 

$$
(w)R \quad x_2=7.0 \text{ cm}, \quad y_2=21.0 \log(1+w/100)
$$

$$
(\gamma_d) \mathcal{R} \quad x_3 = \frac{21.0 - 21.0}{21.0 + 21.0} \times 7 = 0,
$$
  

$$
y_3 = \frac{21.0 \times 21.0}{21.0 + 21.0} \log \gamma_d = 10.5 \log \gamma_s
$$

6関数尺の作成

講 座

> 1.00 1.05 1.10 1.15 1.20 1.25 1.30  $\cdots$  2.65 2.70 2.75 2.80 2.85 2.90 2.95 3.00  $\gamma_t$ 0 0.44 0.87 1.27 1.66 2.03 2.39  $\dots$ 8.87 9.04 9.21 9.37 9.53 9.69 9.85 10.00  $\mathcal{Y}_1$  $5\quad 10 \quad 15 \quad 20 \quad 25 \quad 30 \quad 35 \cdots 160 \quad 165 \quad 170 \quad 175 \quad 180 \quad 185 \quad 190 \quad 195 \quad 200$  $11)$  $\mathbf{0}$  $0.00$  0.44 0.87 1.27 1.66 2.03 2.39 2.73 $\cdots$ 8.70 8.87 9.04 9.21 9.37 9.53 9.69 9.85 10.00  $\mathbf{v}_2$  $0.30$   $0.32$   $0.333$   $0.34$   $0.36$   $0.38$   $0.40$   $0.42 \cdots 2.10$   $2.20$   $2.30$   $2.40$   $2.50$   $2.60$   $2.70$   $2.80$   $2.90$   $3.00$  $\gamma_d$  $-5.48 - 5.19 - 5.00 - 4.91 - 4.65 - 4.40 - 4.17 - 3.95 \cdots 3.38$  3.59 3.79 3.98 4.17 4.35 4.52 4.69 4.85 5.00  $\mathcal{Y}_3$  $1.05...8.38$  8.59 8.79 8.98 9.17 9.35 9.52 9.69 9.85 10.00  $y_3 \pm 2$  - 0.48 - 0.19 0.00 0.09  $0.35$  $0.60\quad 0.83$

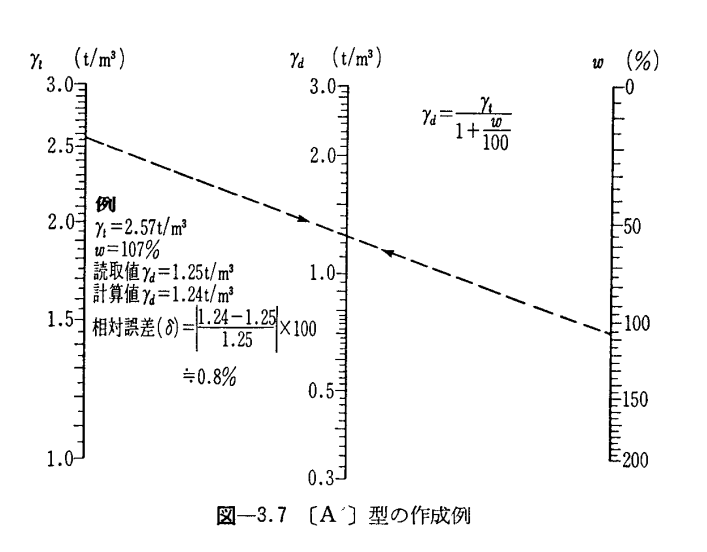

これらを図表にすると図-3.7となる。

(2)[B]型(2平行線と1斜線尺またはN字型のノモグ ラム)

関係式  $f(u) = g(v)h(w)$ 

この型は前述のごとく両辺の対数をとれば〔A〕型に帰 着するが、関数尺が対数尺では好ましくないこともあるの で、ここではこのままの形で図表化する方法について述べ る。まずA型で述べたように、 $f(u)$ ,  $g(v)$  を  $\xi$ 軸,  $\eta$ 軸 にとりそれぞれの尺度係数を  $m_1$ ,  $m_2$  とし,  $\xi = -m_1 f_1$ , η=m2f2 とおき(6), (7)式を使って係数行列式を求めると

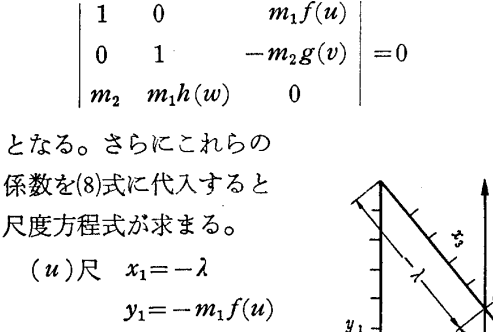

 $(v)$ 尺  $x_2 = \lambda$  $y_2 = m_2 g(v)$  $(w)$ 尺  $m_1 h(w) - m_2$  $x_2 =$  $m_1 h(w) + m_2$  $y_3 = 0$ 

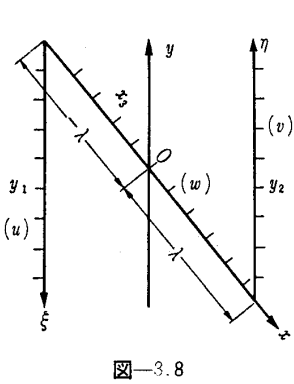

注2)  $y_3$  は②で記したように  $\tau_t = 1.0t/m^3$ ,  $w = 200\%$  のとき  $\tau_d = 0.333$  $t/m^3$ で、これらの値が各関数尺の基点となるから、 $\tau_d = 0.333t/m^3$ のとき の y3 の値を0とするために y3'に 5.00 を加えた。また y3 が負の値の場合 は基点から下方に目盛りがあることを示している。

これの図表を描くには 図-3.8 のように斜交軸(交角は 適当にとってよい) x, 0, y を設け, 原点0から -2, 2 の距離にあるA, B点を通ってそれぞれy軸に平行線を引 き, それに (u)尺, (v)尺を目盛る。また(u)尺の y1 は負 であるからA点の下方に描かれる。また(w)尺は y3=0 で あるからx軸上に目盛ればよい。

〔B型の作成例〕

A'型の作成例と同じ関係式をB型で図表化してみる。

関係式  $\gamma_t = \gamma_d (1 + w/100)$ 

 $\gamma_t = f(u), \ \ \gamma_d = h(w), \ \ (1 + w/100) = g(v) \ \ \ \& \ \ \& \ \ \in B \underline{\mathcal{W}}$ であることがわかる。

①変数と関数の範囲の設定

$$
\begin{array}{cc} \text{(a)} & \text{(b)} \end{array}
$$

1.00 t/m<sup>3</sup> 
$$
\leq
$$
 t<sub>L</sub>  $\leq$  3.00 t/m<sup>3</sup>  $f(a) = 1.00$ ,  $f(b) = 3.00$   
0%  $\leq$  w  $\leq$  200%  $g(a) = 1.00$ ,  $g(b) = 3.00$ 

②関数尺  $(\gamma_t)$ 尺, (w) 尺の長さをともに  $L_{\gamma_t} = L_w = 8.0$ cm,  $\lambda = 11.0$  cm とする。

③尺度係数の計算

$$
(\gamma_t) \mathcal{R} \quad m_1 = L_{\gamma_t} / | f(b) - f(a) | = 8/2 = 4.0
$$

$$
(w) \mathcal{R} \quad m_2 = L_w / |g(b) - g(a)| = 8/2 = 4.0
$$

④尺度方程式

$$
(\gamma_i)R
$$
  $x_1 = -11.0 \text{ cm},$   $y_1 = 4\gamma_t$   
\n $(w)R$   $x_2 = 11.0 \text{ cm},$   $y_2 = 4(1 + w/100)$   
\n $(\gamma_d)R$   $x_3 = \frac{(\gamma_d - 1) \times 11}{\gamma_d + 1},$   $y_3 = 0$ 

これを図表化すると図 3.9のようになる。

(3) [C] 型 (2平行直線と1曲線尺のノモグラム)

関係式  $f(u)h_1(w) + g(v)h_2(w) + h_3(w) = 0$ 

この型は  $h_1(w)$ ,  $h_2(w)$  が定数であればA型に,  $h_1(w)$ ,

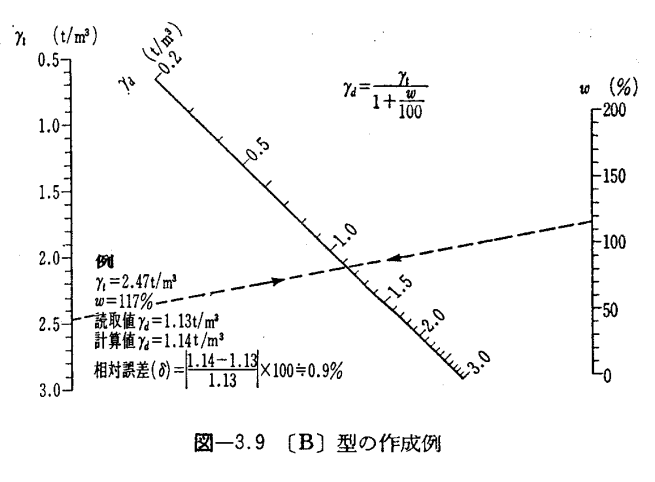

土と基礎, 20 -- 12 (178)

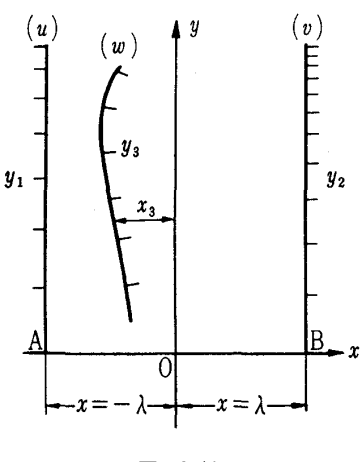

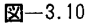

 $h_3(w)$ が定数であれば B 型になり、A, B 型を一般化した 型である。図-3.10に示すように, $f(u)$ ,  $g(v)$  を  $\xi$ 軸,  $\eta$  軸にとり尺度係数をそれぞれ  $m_1, m_2$  とする。まずA, B型で述べたように(6)(7)式より係数行列式を求めると

$$
\begin{vmatrix} 1 & 0 & -m_1 f(u) \\ 0 & 1 & -m_2 g(v) \\ m_2 h_1(w) & m_1 h_2(w) & m_1 m_2 h_3(w) \end{vmatrix} = 0
$$

となる。つぎにこれを(8)式に代入すると尺度方程式が求ま る。

$$
(u) \nabla \quad x_1 = -\lambda, \ \ y_1 = m_1 f(u)
$$
  
\n
$$
(v) \nabla \quad x_2 = \lambda, \quad y_2 = m_2 g(v)
$$
  
\n
$$
(w) \nabla \quad x_3 = \frac{m_1 h_2(w) - m_2 h_1(w)}{m_1 h_2(w) + m_2 h_1(w)} \lambda,
$$
  
\n
$$
y_3 = -\frac{m_1 m_2 h_3(w)}{m_1 h_2(w) + m_2 h_1(w)}
$$

### 3.3.3 多変数のノモグラム

つぎのような4変数の関係式

F (<sup>u</sup> ,<sup>v</sup> 、 w , <sup>r</sup> )= ……・・一 ・…・一 ………・・…<sup>仙</sup>

を図表化する場合、まずこれらの変数の関係について考え てみると,

- i) 分離可能な場合;与式を二つの関数に分離でき, たとえば  $f_1(u, v)$ = $f_2(w, r)$  の形に書き直すこ とができる。
- ii) 分離 不能な場合;i)のように与式を二つの関数に 分離できない。

本講座ではi)の場合の図表について述べるが, ii)の 場合は若干複雑となるので、これに進まれる方は文末の参 考文献1), 2), 5) を利用してもらいたい。

式<sup>は</sup> 分離可能 <sup>で</sup> あれ ば, 分離 した 両 式<sup>に</sup> 共 通<sup>の</sup> 補 助<sup>の</sup> 変数を導入すると、つぎのような二つの3変数の関係式に 分けることができる。

 $F_1(u, v, k) = 0, F_2(w, r, k) = 0$ 

これより4変数のノモグラムはまず、分離したそれぞれ の3変数のノモグラムを作り、つぎに変数 んを共通にして

December, 1972

両者を組合わせればよいことになる。4変数以上の場合で あっても全く同じ方法で図表化できる。3変数のノモグラ ムの組合わせは非常に多いので、その中で特にひん度の高 いと思われる例について紹介する。

(1) [AA] 型 (4平行直線尺のノモグラム)

(b) (a)  
関é 
$$
f(u) + g(v) = h(w) + F(r)
$$

3 変数の図表を組合わせる方法は与式の分離の仕方によ っていろいろ考えられる。この例では、たとえば与式をつ ぎのように分離すると

(a) (d)  

$$
f(u) + g(v) = k
$$
,  $k - h(w) = F(r)$ 

図の組合わせは 図-3.11 のようになる。

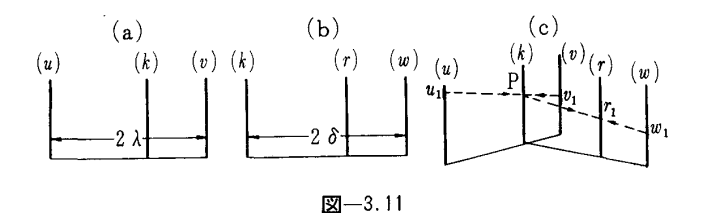

ここで 図-3.11 の(a)と(b)のk尺を重ね合わせるの であるから、当然それらの尺度係数は等しくなければなら ない。

この図の使い方は  $u_1$ ,  $v_1$  より P 点を求め,  $w_1$  と P を結  $\check{\;}$  バば未知数  $r_1$  が求まる。 この時,  $k$  尺は単に交点 P の位 置を求めるだけであるから目盛りを施す必要は無く、これ を補助線または参考線という。

(2) [BB] 型 (N字型の組合わせノモグラム)

関係式  $f(u)g(v) = h(w)F(r)$ 

与式をたとえば、つぎのような2つに分離すると,

 $f(u) = h(w)k$ ,  $F(r) = g(v)k$ 

となる。またこれを模式図で表わすと 図-3.12 のように なる。

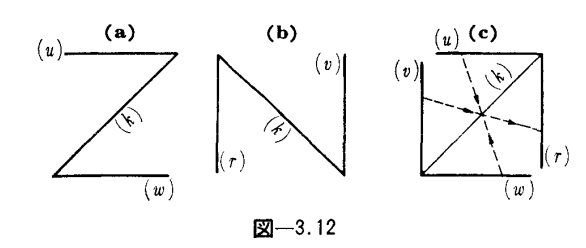

(3) [AB] 型 (A, B型の組合わせノモグラム)

関係式  $f(u) + g(v) = h(w)F(r)$ 

たとえば、与式をつぎのような2式に分離すると組合わ せ図は 図-3.13 のようになる。

(a)<br>  $f(u) + g(v) = k, \ \ k = h(w) F(r)$ 

〔A′A′型作成例〕

4変数の例としてクイ打公式の中で代表的な Engineering News 公式を図表化してみる。

89

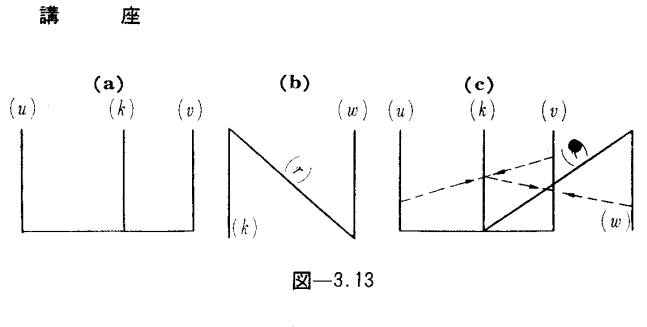

関係式  $P = \frac{W \cdot H}{6(s+2.54)}$  (ドロップハンマーの場)

①与式の両辺の常用対数をとり、3変数に分離する。

 $\log P = \log W + \log H - \log (6s + 15.24)$  $log W + log H = k$  $k-\log(6s+15.24)=\log P$ 

ここで  $log W=f(u)$ ,  $log H=g(v)$ ,  $log P=F(r)$ ,  $log$  $(6s+15.24) = h(w)$  と置くと, (1)と同じ形になる。また  $h(w)$ は符号が負であるので (s)尺の目盛りの方向は下向 きである。

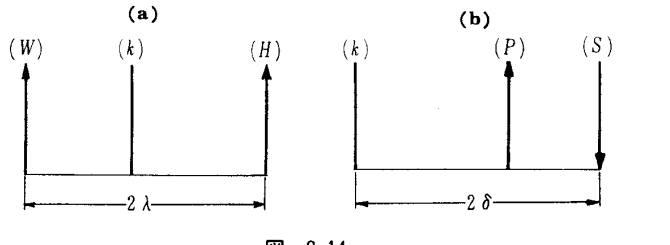

<sup>図</sup>一3,T4

**①変数と関数の範囲の設定** 

 $(a)$ 〔b)

 $0.5 t \leq W \leq 4.0 t$   $f(a) = -0.3010, f(b) = 0.6021$  $50 \text{ cm} \le H \le 500 \text{ cm}$   $g(a) = 1.6990$ ,  $g(b) = 2.6990$  $(0.1 \text{ cm} \leq S \leq 5.0 \text{ cm}$   $F(a) = 1.1998, F(b) = 1.6555$ 

これを与式に代入すると,  $0.552 t \le P \le 126.3 t$ 

 $\Im L = 10.0$  cm,  $\lambda = \delta = 4.0$  cm とする。

(4)尺度係数の計算

$$
(W) \mathcal{R} \quad m_1 = L/|f(b) - f(a)| = 10/(0.602 + 0.301)
$$
  
= 11.1

(H) $\mathcal{R}$   $m_2 = L / |g(b) - g(a)| = 10 / (2.699 - 1.699)$  $=10.0$ 

(*k*)R 
$$
m_0 = m_1 m_2 / (m_1 + m_2)
$$
  
= 11.1 × 10.0/(11.1 + 10.0) = 5.25

$$
(S) \mathcal{R} \quad m_3 = L / |F(b) - F(a)| = 10 / (1.656 - 1.200)
$$
  
= 21.9

6尺度方程式

$$
(W) \mathcal{R} \quad x_1 = -\lambda = -4.0 \text{ cm}
$$
  
\n
$$
y_1 = m_1 f(u) = 11.1 \log W
$$
  
\n
$$
(H) \mathcal{R} \quad x_2 = 4.0 \text{ cm}, \quad y_2 = m_2 g(v) = 10.0 \log H
$$
  
\n
$$
(k) \mathcal{R} \quad x_3 = (m_1 - m_2) / (m_1 + m_2) \cdot \lambda
$$
  
\n
$$
= (11.1 - 10.0) / (11.1 + 10.0) \times 4 = 0.203
$$
  
\n
$$
y_3 = m_0 k
$$

$$
\begin{cases}\n(k) \mathcal{R} & x_4 = -\delta = -4.0 \text{ cm}, y_3 = m_0 k \\
(s) \mathcal{R} & x_5 = \delta = 4.0 \text{ cm} \\
y_5 = m_3 h(w) = 21.9 \log (6s + 15.24) \\
(P) \mathcal{R} & x_6 = (m_0 - m_3) \delta / (m_0 + m_3) \\
= (5.45 - 21.9) 4 / (5.25 + 21.9) = -2.46 \\
y_6 = (m_0 + m_3) F(r) / (m_0 + m_3) \\
= (5.25 \times 21.9) / (5.25 + 21.9) \cdot F(r) \\
= 4.24 \log P\n\end{cases}
$$

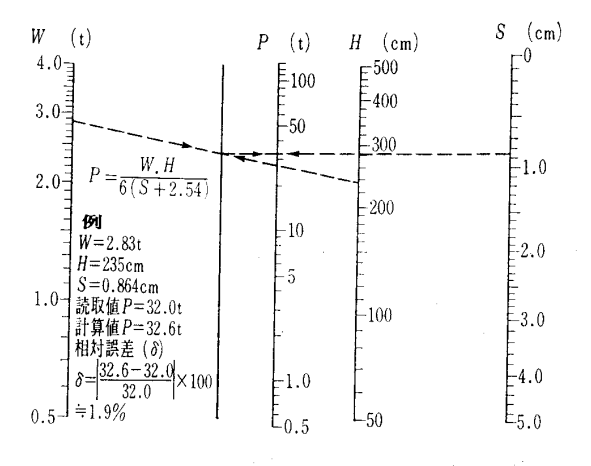

図-3.15 [AA'] 型の作成例

これを図表化すると図-3.15のようになる。 (4) [AAA] 型 (5平行直線尺のノモグラム)

関係式  $f(u) + g(v) + h(w) = F(r) + G(s)$ 

与式をたとえば、つぎのように分離すると、それらはす べて A 型 と な り, そ れ を 模 式 図 で 表 わ す と 図 一3,16 の よ うになる。

(a) (b) (c)  

$$
f(u) + g(v) = k
$$
,  $k + (w) = l$ ,  $F(\gamma) + G(s) = l$ 

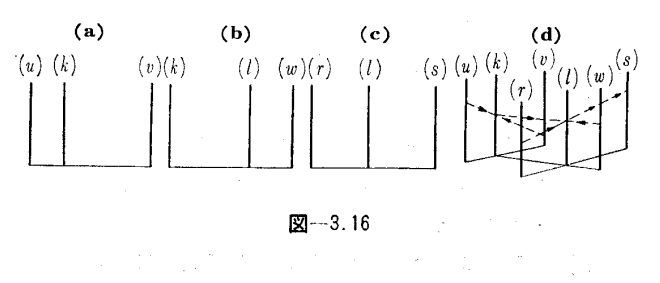

# 3.4 ノモグラム作成上の留意点

精度の良い, 使いやすいノモグラムを作ることはむずか しいことで、そのための十分な法則はなく、ある程度経験 的なものが必要となるようである。このためには、つぎの よ うな点 <sup>に</sup> 留 意 して 何種 か <sup>の</sup> 図 を作 り, 最 も良<sup>い</sup> も<sup>の</sup> を採 用するといったことも必要であろう。

1関数尺の配置によって異なる図となるから、与式を整 理、分離する際にこのことを考慮する。

2関数尺の間隔はできるだけ等距離がよい。これも関数 尺の配置によって異なり、特に4変数以上の組合わせ図表

土と基礎, 20 -- 12 (178)

の場合は十分考慮すること。

3目盛りはできるだけ逆数、対数を避け等間隔とする。 4関数尺の形は斜線,曲線より垂直な直線がよい。 5全体の形は正方形に近いほうがよい。しかし多変数の 場合は関数尺の数が多いので横幅が広くなる。

なお、本講座とりまとめの際には本校武田、中村助教授 より、多くの示唆と文献の提供をしていただいた。また実 例は竹中工務店技研新名氏の資料と参考文献6,7) から転載 させていただいた。

#### 参考文献

- 小倉金之助:計算図表, 岩波書店  $1)$
- 宮本逸治:計算図表の理論と作り方、文修堂 2)
- 本間仁・内田茂男:計算図表,図式計算法,コロナ社  $3)$
- $4)$ 北村友圭・寺本政次:計算図表入門,槇書店
- 5) 柴田直光: ノモグラムの作り方, 理工図書
- 6) 三木五三郎: 土質力学演習, オーム社
- 7) 柴田直光:基礎反力の解法, (晚島研究所出版会

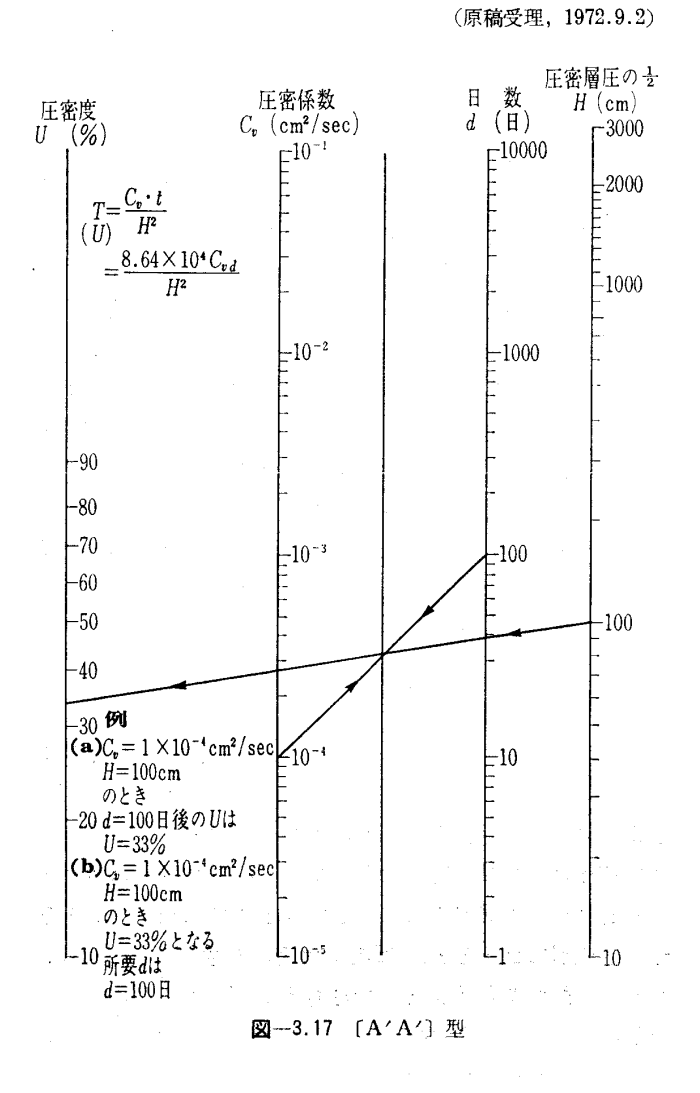

 $\ast$ 

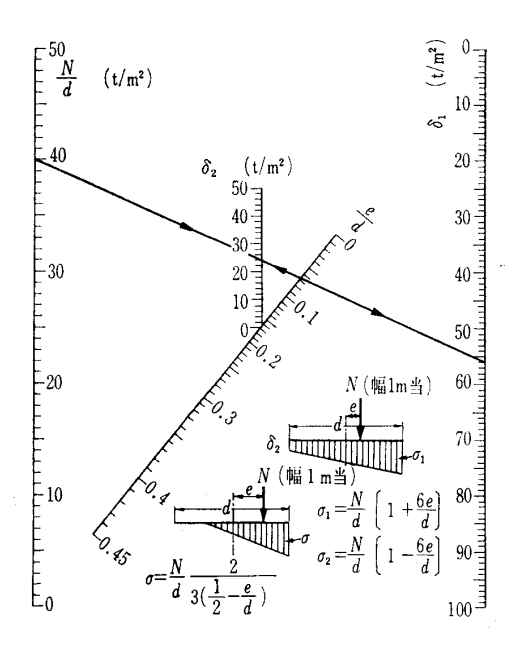

図-3.18 [A], [B] 型

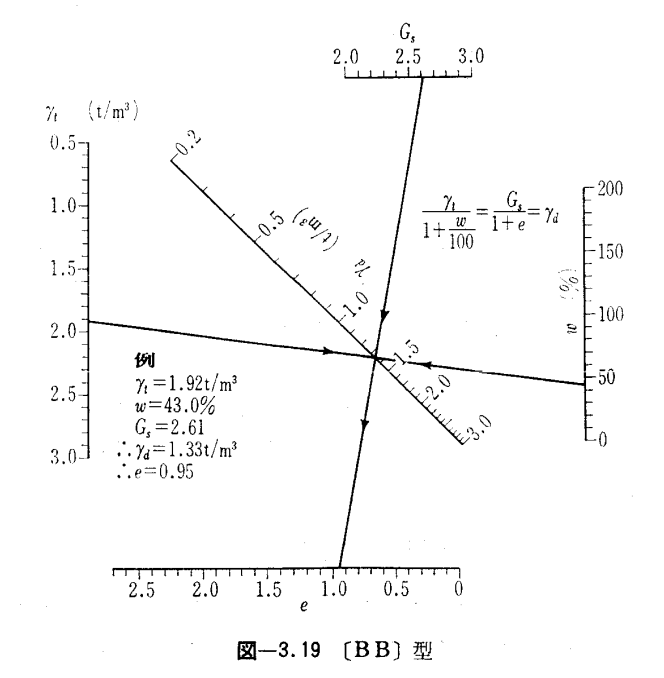

 $\mathcal{C}(\mathcal{C})$  , and  $\mathcal{C}(\mathcal{C})$  , and  $\mathcal{C}(\mathcal{C})$  , and  $\mathcal{L}_{\rm{max}}$  ,  $\mathcal{L}_{\rm{max}}$ 

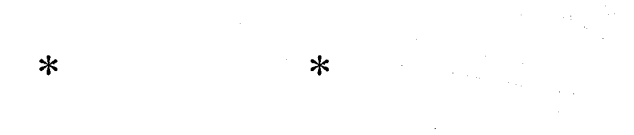

91